# Optimalizace dotazu

## (Ovlivnění) optimalizace dotazu v SŘBD Oracle

#### Upozornění!

Než začnete pracovat na příkladech, zadejte nejdříve tyto příkazy :

```
CREATE TABLE predmety AS SELECT DISTINCT * FROM predmety;
CREATE TABLE rozvrh AS SELECT DISTINCT * FROM rozvrh;
CREATE TABLE mistnosti AS SELECT DISTINCT * FROM mistnosti;
```
Během celého cvičení se budeme snažit ovlivňovat optimalizaci vyhodnocování tohto dotazu v SŘBD Oracle:

```
SELECT p.NAZEV,
        m.ZKRATKA,
        r.SEMESTR,
        r.DEN,
        r.H_OD,
        r.H_DO,
        p.KATEDRA,
        p.ZKRATKA
  FROM predmety p,
        mistnosti m,
        rozvrh r
 WHERE p.KREDITY > 2
   AND r.ID_PREDM = p.ID
AND r.ID_MISTN = m.ID;
```
SŘBD Oracle již sám používá optimalizačních technik pro vyhodnocení jakéhokoliv dotazu. Těmi technikami jsou RBO (tj. Rule Based Optimization) a CBO (Cost Based Optimization). Od verze 9i SŘBD Oracle preferuje cenově založený optimalizátor.

Abychom mohli zjistit, jak ve skutečnosti daná optimalizace vyhodnocení dotazu funguje, potřebujeme vytvořit tabulku PLAN\_TABLE (podle skriptu *utlxplan.sql*), kam optimalizátor ukládá své vítězné plány právě vyhodnocovaného dotazu.

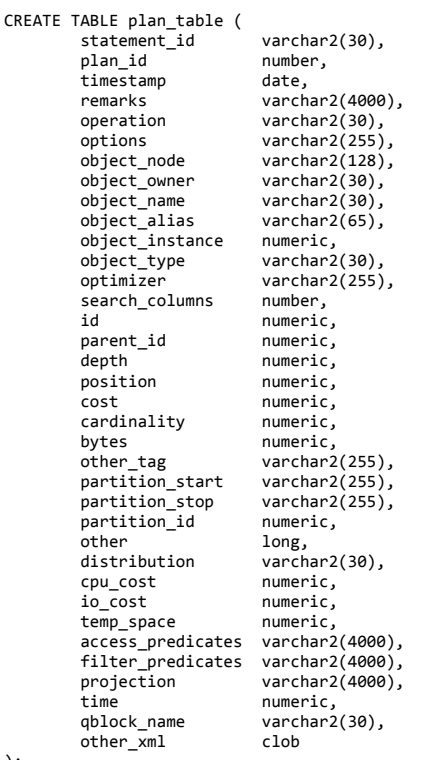

);

Pro vysvětlení (tj. zjištění optimálního plánu) vyhodnocení dotazu použijeme příkaz EXPLAIN PLAN:

EXPLAIN PLAN FOR SELECT p.NAZEV, m.ZKRATKA, r.SEMESTR, r.DEN,  $r.H_0$  $r.H\_DO$ p.KATEDRA, p.ZKRATKA FROM predmety p, mistnosti m, rozvrh r WHERE p.KREDITY > 2 AND r.ID\_PREDM = p.ID AND r.ID\_MISTN = m.ID;

Vykonáním příkazu EXPLAIN PLAN se vítězný plán uloží do tabulky PLAN\_TABLE v podobě několika záznamů.

SELECT \* FROM plan\_table;

Z příslušného výpisu obsahu tabulky moc nevyčteme, potřebuje k získání čitelné informace využít skript utlxplp.sql, využívající metody disply z balíku DBMS\_XPLAN:

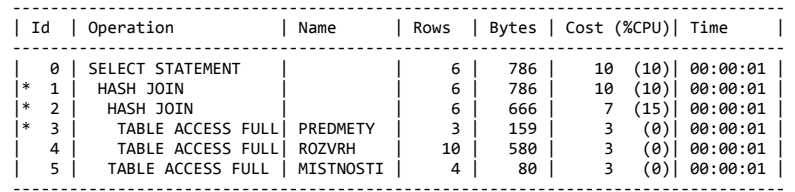

Predicate Information (identified by operation id): ‐‐‐‐‐‐‐‐‐‐‐‐‐‐‐‐‐‐‐‐‐‐‐‐‐‐‐‐‐‐‐‐‐‐‐‐‐‐‐‐‐‐‐‐‐‐‐‐‐‐‐

1 - access("R"."ID\_MISTN"="M"."ID")<br>2 - access("R"."ID\_PREDM"="P"."ID")<br>3 - filter("P"."KREDITY">2)

Z výše uvedné tabulky je vidět, že celá operace stála 10 jednotek a ke všem tabulkám se provádí plný přístup (tj. prochází se všechny záznamy). Ten plný přístup k tabulkám je příliš drahý, je vhodné pro atributy, které jednoznačně identifikují záznam tabulky vytvořit unikátní index:

CREATE UNIQUE INDEX mistnosti pk ON mistnosti(id); CREATE UNIQUE INDEX predmety\_pk ON predmety(id);

Nyní musíme znovu spustit příkaz EXPLAIN PLAN pro náš dotaz, následovaný strukturovaným výstupem z tabulky PLAN\_TABLE ukazující informace jen pro tuto optimalizaci.

EXPLAIN PLAN FOR SELECT p.NAZEV, m.ZKRATKA, r.SEMESTR, r.DEN,  $r.H_0$ r.H\_DO,<br>p.KATEDRA, p.ZKRATKA FROM predmety p, mistnosti m, rozvrh r WHERE p.KREDITY > 2 AND r.ID\_PREDM = p.ID AND r.ID\_MISTN = m.ID;

SELECT plan table output FROM table(dbms xplan.display());

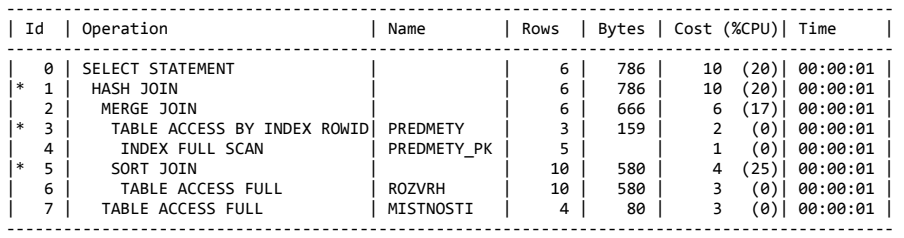

Predicate Information (identified by operation id): ‐‐‐‐‐‐‐‐‐‐‐‐‐‐‐‐‐‐‐‐‐‐‐‐‐‐‐‐‐‐‐‐‐‐‐‐‐‐‐‐‐‐‐‐‐‐‐‐‐‐‐

- 
- 
- 1 access("R"."ID\_MISTN"="M"."ID")<br>3 filter("P"."KREDITY">2)<br>5 access("R"."ID\_PREDM"="P"."ID")<br>filter("R"."ID\_PREDM"="P"."ID")
- 

Cena dotazu (vzhledem k malému množství dat) nesnížila, optimalizátor použil jen jeden z nabídnutých unikátních indexů. Stále nám vadí plný přístup do tabulek ROZVRH a MISTNOSTI. Zkusíme se tohoto přístupu zbavit vytvořením indexů pro atributy cizích klíčů:

CREATE INDEX rozvrh\_index1 ON rozvrh(id\_predm); CREATE INDEX rozvrh\_index2 ON rozvrh(id\_mistn);

EXPLAIN PLAN FOR SELECT p.NAZEV, m.ZKRATKA, r.SEMESTR, r.DEN, r.H\_OD, r.H\_DO, p.KATEDRA, p.ZKRATKA FROM predmety p, mistnosti m, rozvrh r WHERE p.KREDITY > 2 AND r.ID\_PREDM = p.ID AND r.ID\_MISTN = m.ID;

SELECT plan\_table\_output FROM table(dbms\_xplan.display());

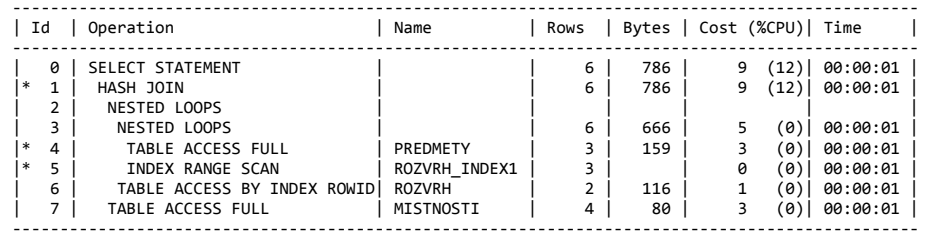

- 1 access("R"."ID\_MISTN"="M"."ID")<br>4 filter("P"."KREDITY">2)<br>5 access("R"."ID\_PREDM"="P"."ID")
- 

Plný přístup k tabulce ROZVRH zmizel, ale objevil se u zbývajících dvou. To je dáno zvolením jiného způsobu spojení tabulek (použita operace NESTED LOOPS místo MERGE JOIN), protože to vychází laciněji (stejě jako v předchozím případě). Pokud se podíváme na na třetí operaci, zjistíme že se jedná o podmínku selekce, která potřebuje také optimalizovat. Vhodný způsob je vytvořit index pro atribut KREDITY tabulky PREDMETY.

CREATE INDEX predmety\_index1 ON predmety(kredity);

EXPLAIN PLAN FOR SELECT p.NAZEV, m.ZKRATKA, r.SEMESTR, r.DEN,  $r.H$  OD, r.H\_DO, p.KATEDRA**,**<br>p.ZKRATKA FROM predmety p, mistnosti m, rozvrh r WHERE p.KREDITY > 2 AND r.ID\_PREDM = p.ID AND r.ID\_MISTN = m.ID;

SELECT plan\_table\_output FROM table(dbms\_xplan.display());

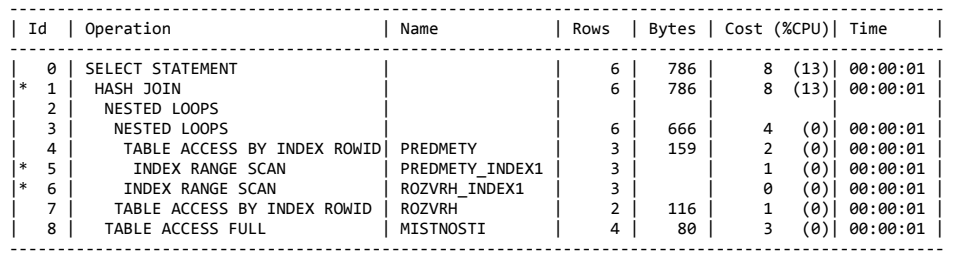

Predicate Information (identified by operation id): ‐‐‐‐‐‐‐‐‐‐‐‐‐‐‐‐‐‐‐‐‐‐‐‐‐‐‐‐‐‐‐‐‐‐‐‐‐‐‐‐‐‐‐‐‐‐‐‐‐‐‐

1 - access("R"."ID\_MISTN"="M"."ID")<br>5 - access("P"."KREDITY">2)<br>6 - access("R"."ID\_PREDM"="P"."ID")

Jak je vidět, cena vyhodnocení dotazu klesla na 8. Dalším krokem, kterým můžeme ovlivnit optimalizaci je změna optimalizačního módu optimalizátoru SŘBD Oracle. Všechny realizované dotazy byly optimalizovány na nejlepší průchodnost. Je též možnost optimalizátor nastavit na nejrychlejší odezvu, tj. zkrátit čas vyhodnocení dotazu. K tomuto účelu změníme připojení příkazem ALTER SESSION.

#### ALTER SESSION SET optimizer\_mode = first\_rows\_1;

EXPLAIN PLAN FOR SELECT p.NAZEV, m.ZKRATKA, r.SEMESTR, r.DEN, r.H\_OD, r.H\_DO, p.KATEDRA, p.ZKRATKA FROM predmety p, mistnosti m, rozvrh r WHERE p.KREDITY > 2 AND r.ID\_PREDM = p.ID  $AND r.IDIMISTN = m.ID;$ 

SELECT plan\_table\_output FROM table(dbms\_xplan.display());

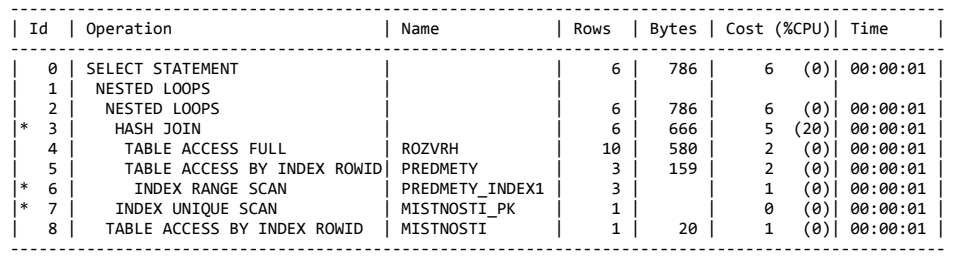

Predicate Information (identified by operation id): ‐‐‐‐‐‐‐‐‐‐‐‐‐‐‐‐‐‐‐‐‐‐‐‐‐‐‐‐‐‐‐‐‐‐‐‐‐‐‐‐‐‐‐‐‐‐‐‐‐‐‐

3 ‐ access("R"."ID\_PREDM"="P"."ID")

6 ‐ access("P"."KREDITY">2) 7 ‐ access("R"."ID\_MISTN"="M"."ID")

Finální cena optimalizace našeho dotazu je 6, což téměř polovina ceny, se kterou jsem začínali.

### **CBO - Cost Based Optimizer**

Nyní si ukážeme, jak lze ovlivnit výsledek metody CBO absencí resp. přítomností potřebných statistik pro oba módy optimalizátoru.

#### Nejvyšší průchodnost, absence statistik

ALTER SESSION SET optimizer mode = all rows;

ANALYZE TABLE mistnosti DELETE STATISTICS; ANALYZE TABLE predmety DELETE STATISTICS; ANALYZE TABLE rozvrh DELETE STATISTICS;

EXPLAIN PLAN FOR SELECT p.NAZEV, m.ZKRATKA r.SEMESTR, r.DEN, r.H\_OD,  $r.H$  DO. p.KATEDRA, p.ZKRATKA FROM predmety p, mistnosti m, rozvrh r WHERE p.KREDITY > 2 AND r.ID\_PREDM = p.ID AND r.ID\_MISTN = m.ID;

SELECT plan table output FROM table(dbms xplan.display());

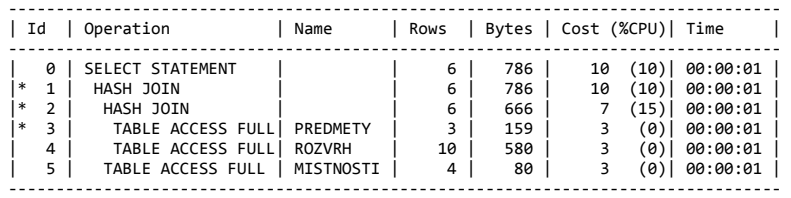

Predicate Information (identified by operation id): ‐‐‐‐‐‐‐‐‐‐‐‐‐‐‐‐‐‐‐‐‐‐‐‐‐‐‐‐‐‐‐‐‐‐‐‐‐‐‐‐‐‐‐‐‐‐‐‐‐‐‐

1 - access("R"."ID\_MISTN"="M"."ID")<br>2 - access("R"."ID\_PREDM"="P"."ID")<br>3 - filter("P"."KREDITY">2)

#### Nejvyšší průchodnost, přítomnost statistik

ALTER SESSION SET optimizer mode = all rows;

```
ANALYZE TABLE mistnosti COMPUTE STATISTICS;
ANALYZE TABLE predmety COMPUTE STATISTICS;
ANALYZE TABLE rozvrh COMPUTE STATISTICS;
```
EXPLAIN PLAN FOR

SELECT p.NAZEV, m.ZKRATKA r.SEMESTR, r.DEN, r.H\_OD,  $r.H\_DO$ , p.KATEDRA, p.ZKRATKA FROM predmety p, mistnosti m, rozvrh r WHERE p.KREDITY > 2 AND r.ID\_PREDM = p.ID AND r.ID\_MISTN = m.ID;

SELECT plan\_table\_output FROM table(dbms\_xplan.display());

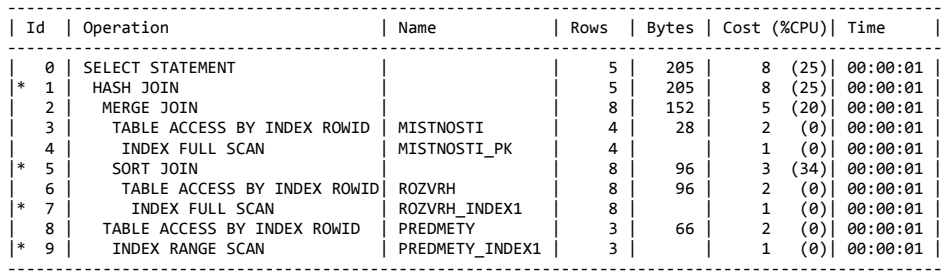

Predicate Information (identified by operation id): ‐‐‐‐‐‐‐‐‐‐‐‐‐‐‐‐‐‐‐‐‐‐‐‐‐‐‐‐‐‐‐‐‐‐‐‐‐‐‐‐‐‐‐‐‐‐‐‐‐‐‐

1 - access("R"."ID\_PREDM"="P"."ID")<br>5 - access("R"."ID\_MISTN"="M"."ID")<br>filter("R"."ID\_MISTN"="M"."ID")<br>7 - filter("R"."ID\_PREDM" IS NOT NULL)<br>9 - access("P"."KREDITY">2)

#### Nejkratší doba odezvy, absence statistik

ANALYZE TABLE mistnosti DELETE STATISTICS; ANALYZE TABLE predmety DELETE STATISTICS; ANALYZE TABLE rozvrh DELETE STATISTICS;

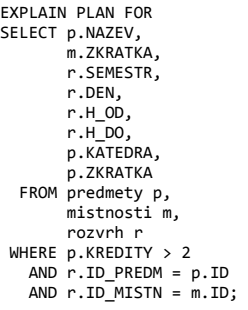

SELECT plan\_table\_output FROM table(dbms\_xplan.display());

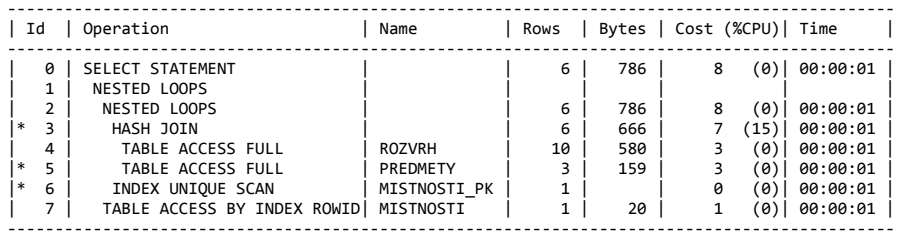

Predicate Information (identified by operation id): ‐‐‐‐‐‐‐‐‐‐‐‐‐‐‐‐‐‐‐‐‐‐‐‐‐‐‐‐‐‐‐‐‐‐‐‐‐‐‐‐‐‐‐‐‐‐‐‐‐‐‐

- 
- 3 access("R"."ID\_PREDM"="P"."ID")<br>5 filter("P"."KREDITY">2)<br>6 access("R"."ID\_MISTN"="M"."ID")

#### Nejkratší doba odezvy, přítomnost statistik

ALTER SESSION SET optimizer\_mode = first\_rows\_1;

ANALYZE TABLE mistnosti COMPUTE STATISTICS; ANALYZE TABLE predmety COMPUTE STATISTICS; ANALYZE TABLE rozvrh COMPUTE STATISTICS; EXPLAIN PLAN FOR

SELECT p.NAZEV, m.ZKRATKA, r.SEMESTR, r.DEN,  $r.H_0$  $r.H\_DO$ , p.KATEDRA, p.ZKRATKA FROM predmety p, mistnosti m, rozvrh r WHERE p.KREDITY > 2 AND r.ID\_PREDM = p.ID AND r.ID\_MISTN = m.ID;

SELECT plan\_table\_output FROM table(dbms\_xplan.display());

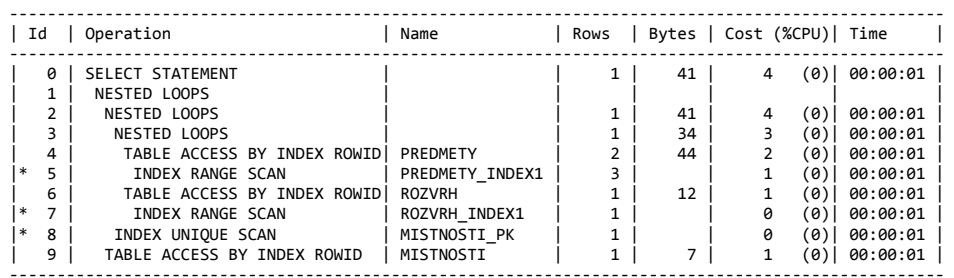

Predicate Information (identified by operation id): ‐‐‐‐‐‐‐‐‐‐‐‐‐‐‐‐‐‐‐‐‐‐‐‐‐‐‐‐‐‐‐‐‐‐‐‐‐‐‐‐‐‐‐‐‐‐‐‐‐‐‐

5 - access("P"."KREDITY">2)<br>7 - access("R"."ID\_PREDM"="P"."ID")<br>filter("R"."ID\_PREDM" IS NOT NULL)<br>8 - access("R"."ID\_MISTN"="M"."ID")

#### CBO s využitím nápovědy - hints

Prostřednictvím tzv. nápovědy (hintu) mohu optimalizátoru vnutit některou operaci, protože si myslím, že její užití přispěje k lepší optimalizaci. Tato nápověda se zapisuje jako komentář specifického tvaru. Budu se snažit vnutit užití indexu pro atribut KREDITY v tabulce PREDMETY.

Nejdříve pro maximální propustnost:

EXPLAIN PLAN FOR SELECT /\*+ INDEX (predmety predmety\_index1) \*/ p.NAZEV, m.ZKRATKA, r.SEMESTR, r.DEN,  $r.H$  OD,  $r.H\_DO$ p.KATEDRA, p.ZKRATKA FROM predmety p, mistnosti m, rozvrh r WHERE p.KREDITY > 2

and r.ID\_PREDM = p.ID and r.ID\_MISTN = m.ID;

SELECT plan\_table\_output FROM table(dbms\_xplan.display());

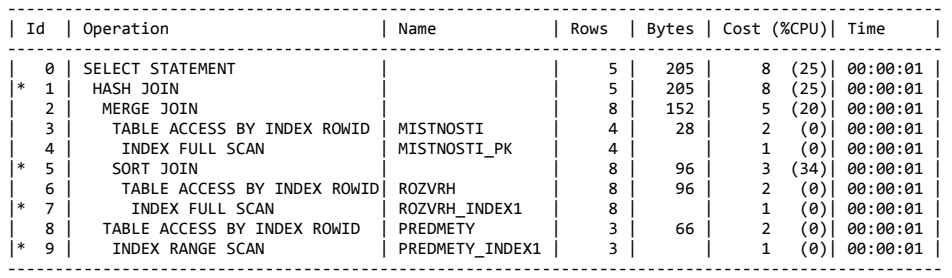

Predicate Information (identified by operation id): ‐‐‐‐‐‐‐‐‐‐‐‐‐‐‐‐‐‐‐‐‐‐‐‐‐‐‐‐‐‐‐‐‐‐‐‐‐‐‐‐‐‐‐‐‐‐‐‐‐‐‐

- 
- 
- 
- 1 access("R"."ID\_PREDM"="P"."ID")<br>5 access("R"."ID\_MISTN"="M"."ID")<br>filter("R"."ID\_MISTN"="M"."ID")<br>7 filter("R"."ID\_PREDM" IS NOT NULL)<br>9 access("P"."KREDITY">2)

a poté pro nejrychlejší odezvu:

ALTER SESSION SET optimizer\_mode = first\_rows\_1;

EXPLAIN PLAN FOR SELECT /\*+ INDEX (predmety predmety\_index1) \*/ p.NAZEV, m.ZKRATKA, r.SEMESTR, r.DEN, r.H\_OD,  $r.H\_DO$ , p.KATEDRA, p.ZKRATKA FROM predmety p, mistnosti m, rozvrh r WHERE p.KREDITY > 2 and r.ID\_PREDM = p.ID and r.ID\_MISTN = m.ID;

SELECT plan\_table\_output FROM table(dbms\_xplan.display());

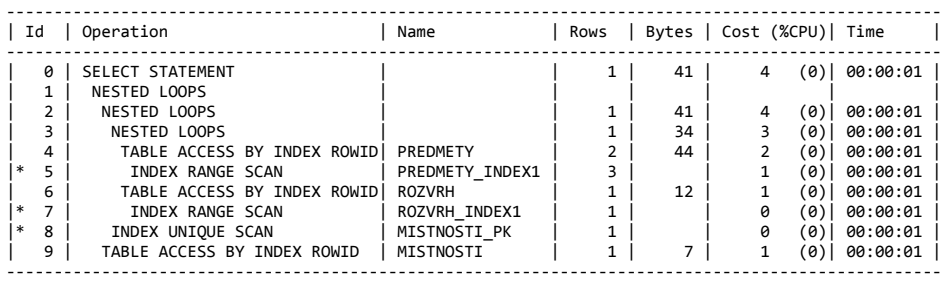

Predicate Information (identified by operation id): ‐‐‐‐‐‐‐‐‐‐‐‐‐‐‐‐‐‐‐‐‐‐‐‐‐‐‐‐‐‐‐‐‐‐‐‐‐‐‐‐‐‐‐‐‐‐‐‐‐‐‐

- 
- 5 access("P"."KREDITY">2)<br>7 access("R"."ID\_PREDM"="P"."ID")<br>filter("R"."ID\_PREDM" IS NOT NULL)<br>8 access("R"."ID\_MISTN"="M"."ID")

## **RBO - Rule Based Optimizer**

Tento způsob optimalizace je v SŘBD Oracle již označen jako deprecated, tj. zavrhovaný, je možné z důvodu kompatibility jej aktivovat odpovídajícím hintem RULE:

Nejdříve pro maximální propustnost:

ALTER SESSION SET optimizer\_mode = all\_rows;

EXPLAIN PLAN FOR SELECT /\*+ RULE \*/ p.NAZEV, m.ZKRATKA,

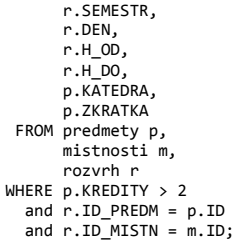

SELECT plan\_table\_output FROM table(dbms\_xplan.display());

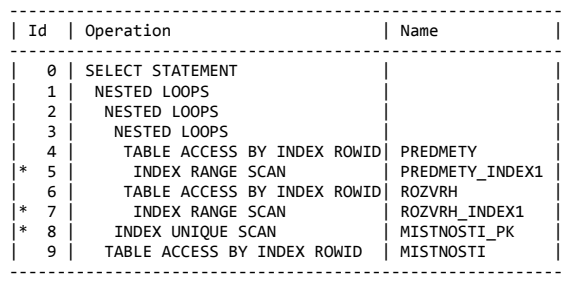

Predicate Information (identified by operation id): ‐‐‐‐‐‐‐‐‐‐‐‐‐‐‐‐‐‐‐‐‐‐‐‐‐‐‐‐‐‐‐‐‐‐‐‐‐‐‐‐‐‐‐‐‐‐‐‐‐‐‐

5 - access("P"."KREDITY">2)<br>7 - access("R"."ID\_PREDM"="P"."ID")<br>8 - access("R"."ID\_MISTN"="M"."ID")

Note

‐‐‐‐‐ ‐ rule based optimizer used (consider using cbo)

a poté pro nejrychlejší odezvu:

ALTER SESSION SET optimizer\_mode = first\_rows\_1;

EXPLAIN PLAN FOR SELECT /\*+ RULE \*/ p.NAZEV, m.ZKRATKA**,**<br>r.SEMESTR, r.DEN, r.H\_OD,<br>r.H\_DO,<br>p.KATEDRA, p.ZKRATKA FROM predmety p, mistnosti m, rozvrh r WHERE p.KREDITY > 2 and r.ID\_PREDM = p.ID and r.ID\_MISTN = m.ID;

SELECT plan\_table\_output FROM table(dbms\_xplan.display());

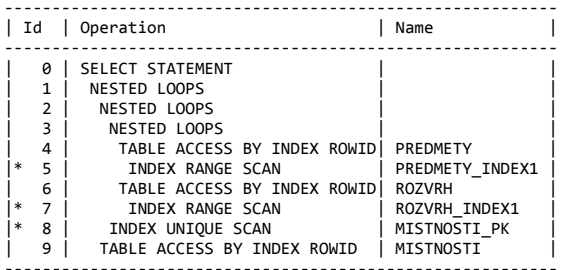

Predicate Information (identified by operation id): ‐‐‐‐‐‐‐‐‐‐‐‐‐‐‐‐‐‐‐‐‐‐‐‐‐‐‐‐‐‐‐‐‐‐‐‐‐‐‐‐‐‐‐‐‐‐‐‐‐‐‐

- 
- 5 access("P"."KREDITY">2)<br>7 access("R"."ID\_PREDM"="P"."ID")<br>8 access("R"."ID\_MISTN"="M"."ID")

Note

‐‐‐‐‐ ‐ rule based optimizer used (consider using cbo)

Mnohem více informací nejen o optimalizaci dotazu se dočtete v knize Oracle Database [Performance](http://students.kiv.zcu.cz/doc/oracle/server.112/e16638/toc.htm) Tuning Guide.